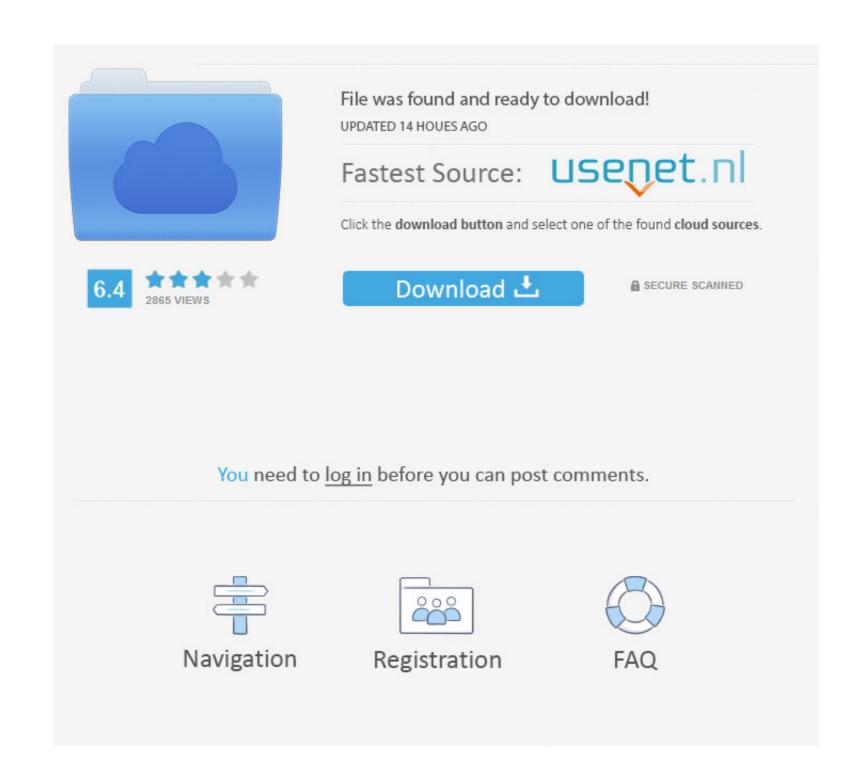

## Download Unzip For Mac Os

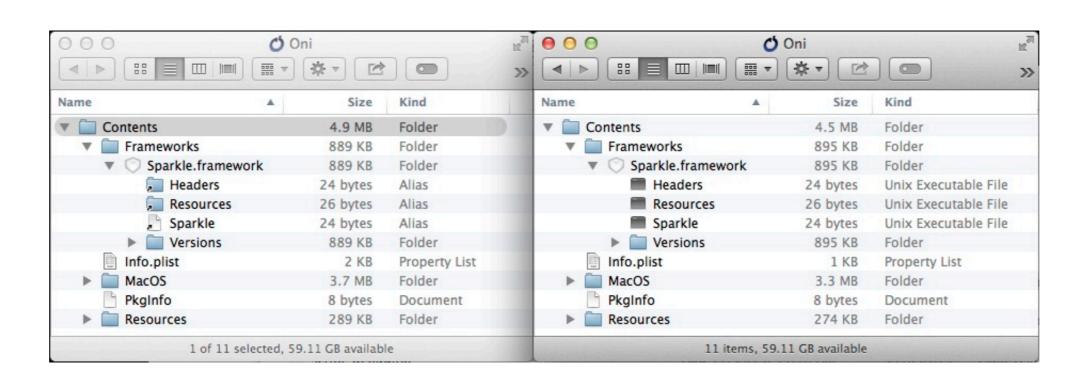

## Download Unzip For Mac Os

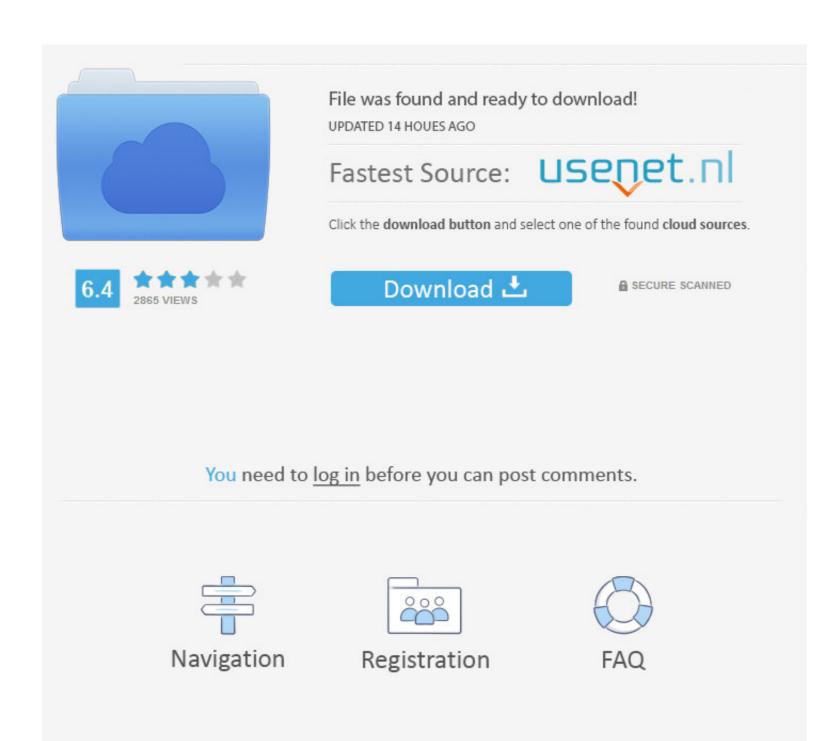

(Currently, on Windows the UTF-8 handling is limited to the character subset contained in the configured non-unicode 'system code page'.

On Unix, support restoration of symbolic link attributes On Unix, support restoration of 32-bit UID/GID data using the new 'ux' IZUNIX3 extra field introduced with Zip 3.. Zip and unzip files instantly; Protect files with banking-level AES encryption; Share directly to iCloud Drive, Dropbox, Google Drive and ZipShare, from within WinZip; Download Trial It's free, go for it.. The same can't be said for the Rar format because it often requires third-party software to be opened.

unzip

unzip meaning

unzip, unzip online, unzip mac, unzip free, unzip linux, unzip files, unzip ubuntu, unzip download, unzip rar, unzipper

50 also has a textmode>FAQ page for details Contents of This Page:Latest Release New features in UnZip 6.. On VMS (only 8 x or better), support option to create converted text files in Stream\_LF format.. xWIN16Windows 9x / ME / NT / 2000 / XP / etc WIN32Windows CE 1 0WINCE As of 2009, the latest sources and binaries for Zip, UnZip, WiZ and MacZip (including encryption code) are available at ftp.. On your Mac, do any of the following: Compress a file or folder: Control-click it or tap it using two fingers, then choose Compress from the shortcut menu.

C-Kermit is probably second (The Linux kernel may very well be third) Copyright © 1995-2008 Greg Roelofs.. This support is currently only available for Unix, OpenVMS and Win32/Win64 Support for bzip2 compression method. You're welcome How to Zip a File on Mac1 Open a Finder window, then locate the file or folder you want to zip.. By specifying '-DD', this new option also allows to suppress timestamp restoration for ALL extracted files on all UnZip ports which support restoration of timestamps. Well, ask yourself these questions too: Don't you want to reduce email-transmission time? And wouldn't it be great to save many emails despite your mailbox's space limit? What about the time it takes to upload or download files via the web?Zipping a file on Mac gives you great solutions to these questions.

unzip files

And when it comes to the archive creation process, its speed is relatively faster than that of the Rar format. Part 1: What Is a Zip File on MacZip is simply a data archive and compression format. (For example, UnZip recreates the stored directory by default. How convenient is that? Knowing how to Zip or Unzip files for Mac should thus be a prerequisite for you. On VMS, the default behaviour is now to skip restoration of directory timestamps; here, '--D' restores ALL timestamps, '-D' restores none.. Fixed memory leak when processing invalid deflated data Fixed long-standing bug in unshrink (partial\_clear), added boundary checks against invalid compressed data. e10c415e6f